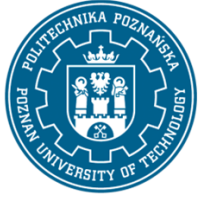

EUROPEAN CREDIT TRANSFER AND ACCUMULATION SYSTEM (ECTS) pl. M. Skłodowskiej-Curie 5, 60-965 Poznań

# **COURSE DESCRIPTION CARD - SYLLABUS**

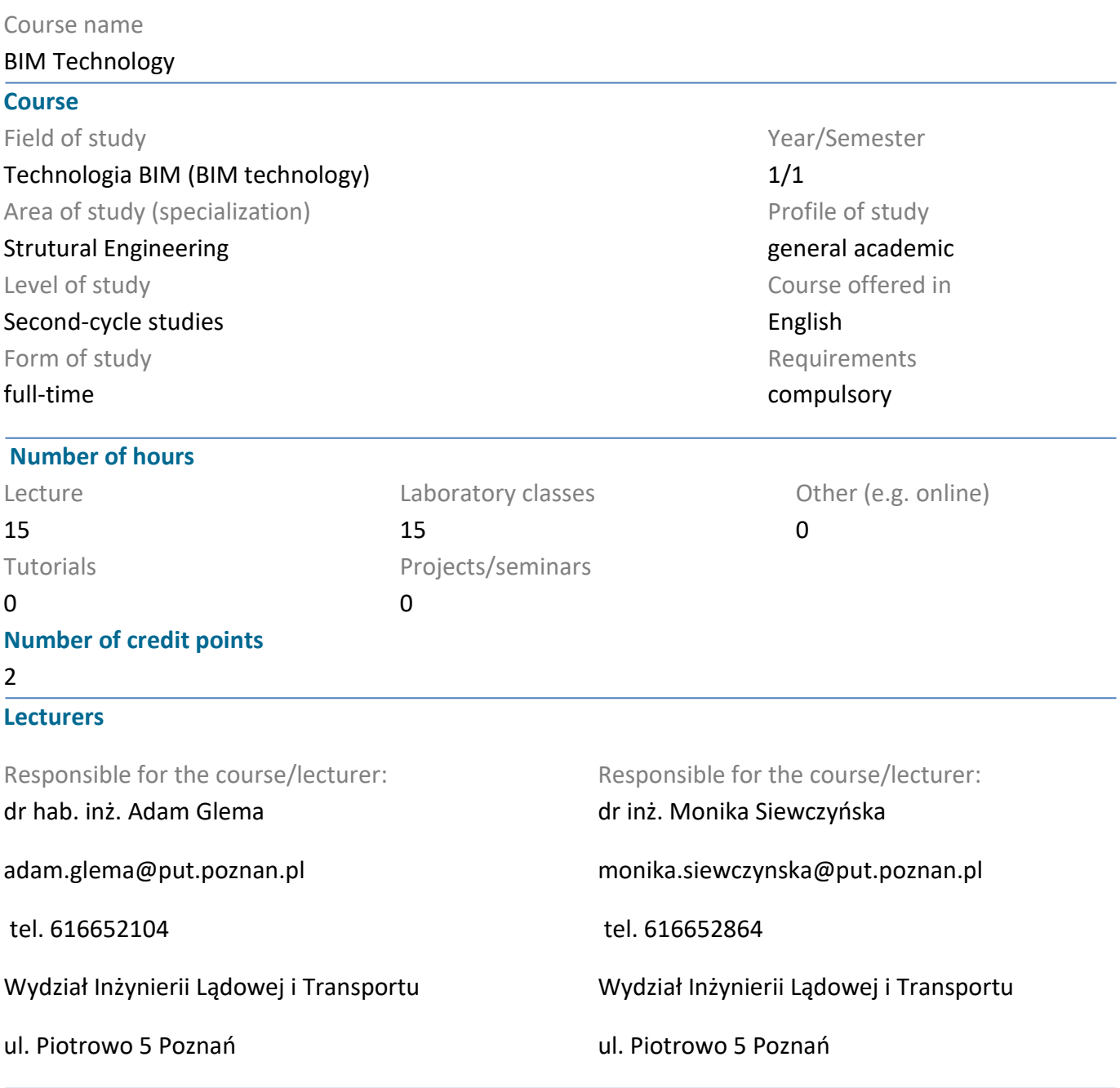

#### **Prerequisites**

A student starting this course should have basic knowledge of construction, in particular:

- know the principles of structural design, construction and maintenance of buildings,

- be able to formulate and analyse the components of investment processes,

- use tools and with their help solve problems in design, construction and maintenance of buildings.

#### **Course objective**

Introduction to technology and digitisation of data flows in the construction economy.

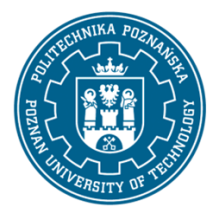

EUROPEAN CREDIT TRANSFER AND ACCUMULATION SYSTEM (ECTS) pl. M. Skłodowskiej-Curie 5, 60-965 Poznań

#### **Course-related learning outcomes**

Knowledge

The student knows:

- in-depth principles of design of selected building objects

- methods of operation of selected computer programs supporting design of buildings, including BIM technology

Skills

Students will be able to:

- select and use dedicated tools for full information exchange and communication and offer computeraided design and investment management

- define a model and analyse a building with its help

Social competences

The student:

- is responsible for the reliability of the obtained results of his/her work and the work of the team subordinated to him/her

- complements his/her knowledge by applying modern technologies and digitalisation in the construction industry

#### **Methods for verifying learning outcomes and assessment criteria**

Learning outcomes presented above are verified as follows:

Lecture - written test.

Laboratory - assessment of exercises for building a BIM construction data model, using IFC model viewers, including model verification. Evaluation of model presentation.

#### **Programme content**

Lectures:

- Introduction to BIM building data modelling
- Manuals and Guides for BIM technology
- BIM model, BIM modelling
- BIM Management
- Levels, dimensions, types of BIM
- International Case Studies

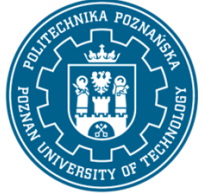

EUROPEAN CREDIT TRANSFER AND ACCUMULATION SYSTEM (ECTS) pl. M. Skłodowskiej-Curie 5, 60-965 Poznań

- Case Studies in Poland
- Laboratories:

independently or in cooperation in teams of 2 (Revit):

- modeling of a steel hall
- export of the hall model to IFC format
- modeling of an office building
- project presentation

### **Teaching methods**

Lectures - informative lecture with multimedia presentation.

Laboratories: multimedia presentation illustrated with examples and performing the tasks given by the instructor, solving individual or team tasks and elearnig with the instruction.

## **Bibliography**

Basic

• C. Eastman, P. Teicholz, R. Sacks, K. Liston, BIM Handbook. A Guide to Building Information Modeling for Owners, Managers, Designers, Engneers, and Contractors, Wiley, New Jersey, (2011).

- The Complete Beginner's Guide to Autodesk Revit Architecture BIMscape
- 180213 IFC Handbuch.pdf (autodesk.net)
- User Manual | Revit Products | Autodesk Knowledge Network
- REVIT Walkthrough getting-Started.pdf (designbuildacademy.com))

### Additional

• Richard Garber (Editor) Closing the Gap: Information Models in Contemporary Design Practice Architectural Design, Wiley, (2009).

• Richard Garber, BIM Design: Realising the Creative Potential of Building Information Modelling Wiley, (2014).

• Karen Kensek, Building Information Modeling Series: Pocket Architecture, Routledge, (2014).

• Karen Kensek, Douglas Noble, Building Information Modeling: BIM in Current and Future Prac-tice, Wiley, (2014).

• Brad Hardin, Dave McCool, BIM and Construction Management: Proven Tools, Methods, and Workflows, 2nd Edition, Wiley, (2015 ).

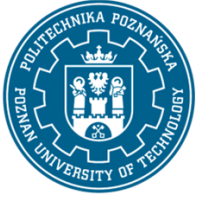

EUROPEAN CREDIT TRANSFER AND ACCUMULATION SYSTEM (ECTS) pl. M. Skłodowskiej-Curie 5, 60-965 Poznań

• Andre Borrmann, Markus König, Christian Koch, Jakob Beetz, Building Information Modeling. Technologische Grundlagen und industrielle Praxis, VDI, Springer, Wiesbaden, (2015).

- Stefan Mordue, Paul Swaddle, David Philp, Building Information Modeling For Dummies, Wiley, (2015).
- Government Construction Strategy, Cabinet Office, London, (2011).

• Digital Built Britain, Level 3 Building Information Modeling - Strategic Plan, UK Government. (2015). https://doi.org/URN BIS/15/155.

- Centre for Digital Built Britain at University of Cambridge, (2019). https://www.cdbb.cam.ac.uk/
- NIBS, National BIM Guide for Owners, NIBS. (2017).

• EUBIM Task Group, Handbook for the introduction of Building Information Modelling by the European Public Sector, EUBIM Task Group. (2016).

• AIA, Integrated Project Delivery: A Guide, American Institute of Architects. (2007). https://doi.org/10.1016/j.autcon.2010.09.002. https://www.aiacontracts.org/resources/64146 integrated-project-delivery-a-guide

• ISO 16739:2013. Industry Foundation Classes (IFC) for data sharing in the construction and facility management industries, (2013).

• IFC4 Document, (2016). http://www.buildingsmart-tech.org/ifc/IFC4/Add2/html/

• ISO 29481-1:2016 Building information models -- Information delivery manual Part 1: Methodology and format, (2016).

• BuildingSMART, (2019). https://www.buildingsmart.org/ .2

### **Breakdown of average student's workload**

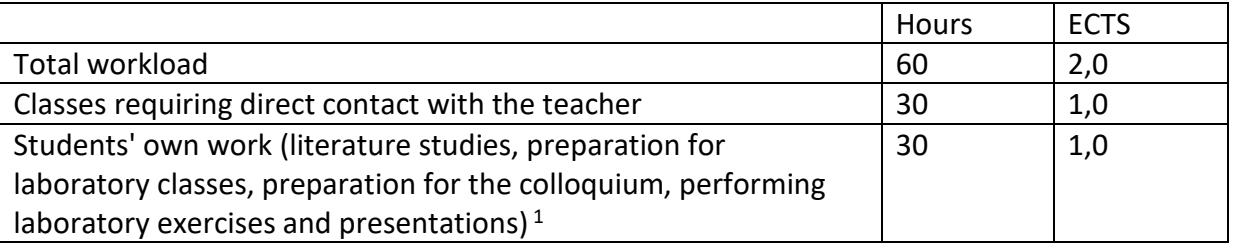

 $\overline{a}$ 

 $1$  delete or add other activities as appropriate